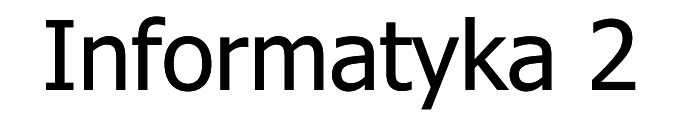

Politechnika Białostocka - Wydział Elektryczny Elektrotechnika, semestr III, studia stacjonarne I stopniaRok akademicki 2018/2019

Wykład nr 11 (11.12.2018)

dr inż. Jarosław Forenc

#### Plan wykładu nr 11

- $\mathcal{L}_{\mathcal{A}}$  Systemy plików
	- FAT (FAT12, FAT16, FAT32, exFAT)  $\Box$
	- $\Box$ NTFS

#### System plików FAT (File Allocation Table)

- $\Box$ opracowany na przełomie lat 70. i 80. dla systemu MS-DOS
- $\Box$ występuje w czterech wersjach: FAT12, FAT16, FAT32 i exFAT (FAT64)
- $\Box$  numer występujący po słowie FAT oznacza liczbę bitów przeznaczonych do kodowania (numeracji) jednostek alokacji pliku (JAP), tzw. klastrów(ang. cluster) w tablicy alokacji plików
	- $\blacksquare$ 12 bitów w systemie FAT12
	- $\blacksquare$ 16 bitów w systemie FAT16
	- $\mathcal{L}_{\mathcal{A}}$ 32 bity w systemie FAT32 (praktycznie 28)
	- $\blacksquare$ 64 bity w systemie exFAT (FAT64)
- $\Box$ ogólna struktura dysku logicznego / dyskietki w systemie FAT:

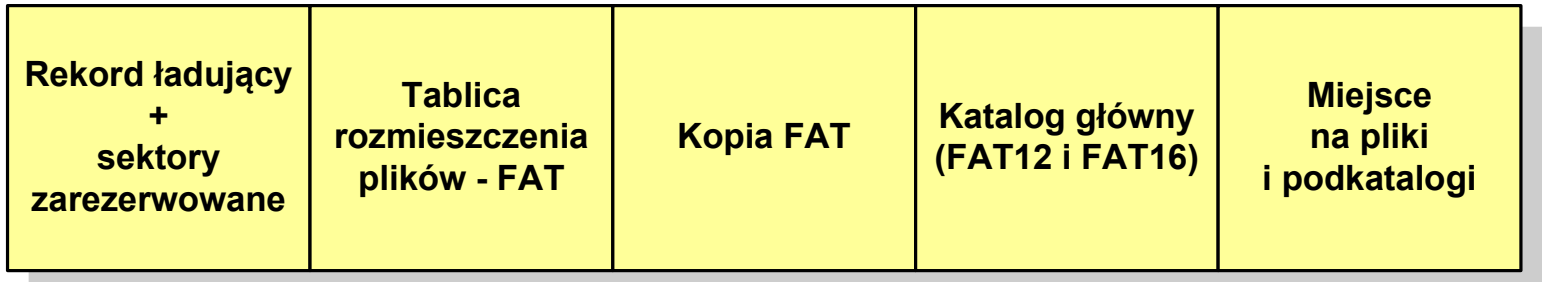

- $\Box$ system plików FAT12 przeznaczony jest dla nośników o małej pojemności
- $\Box$ obsługuje 2<sup>12</sup> <sup>=</sup> 4096 jednostek alokacji, max. rozmiar partycji to 16 MB
- $\Box$ rekord ładujący zajmuje pierwszy sektor dyskietki lub dysku logicznego

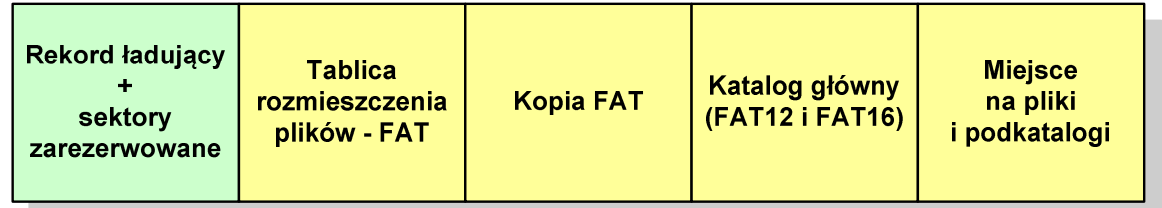

- $\Box$  rekord ładujący zawiera następujące dane:
	- $\blacksquare$ instrukcja skoku do początku programu ładującego (3 bajty)
	- $\blacksquare$ nazwa wersji systemu operacyjnego (8 bajtów)
	- $\mathcal{L}_{\mathcal{A}}$  struktura BPB (ang. BIOS Parametr Block) - blok parametrów BIOS (25 bajtów)
	- $\blacksquare$ rozszerzony BPB (ang. Extended BPB, 26 bajtów)
	- $\blacksquare$ wykonywalny kod startowy uruchamiający system operacyjny (448 bajtów)
	- $\blacksquare$ znacznik końca sektora - 55AAH (2 bajty)

- $\Box$ tablica rozmieszczenia plików FAT tworzy swego rodzaju "mapę" plików zapisanych na dysku
- $\Box$ za tablicą FAT znajduje się jej kopia, która nie jest wykorzystywana

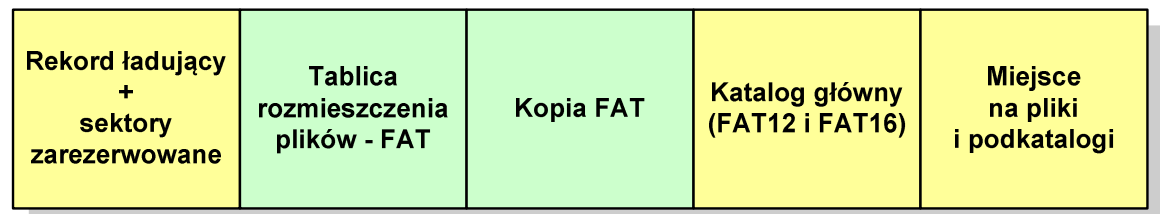

 $\Box$  za kopią tablicy FAT znajduje się katalog główny zajmujący określoną dla danego typu dysku liczbę sektorów

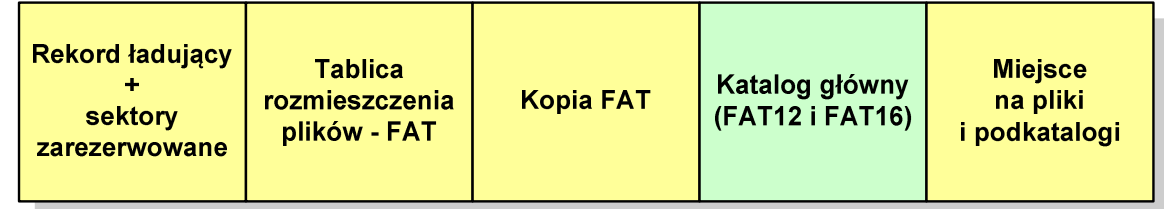

 $\Box$  katalog główny zawiera 32-bajtowe pola mogące opisywać pliki, podkatalogi lub etykietę dysku

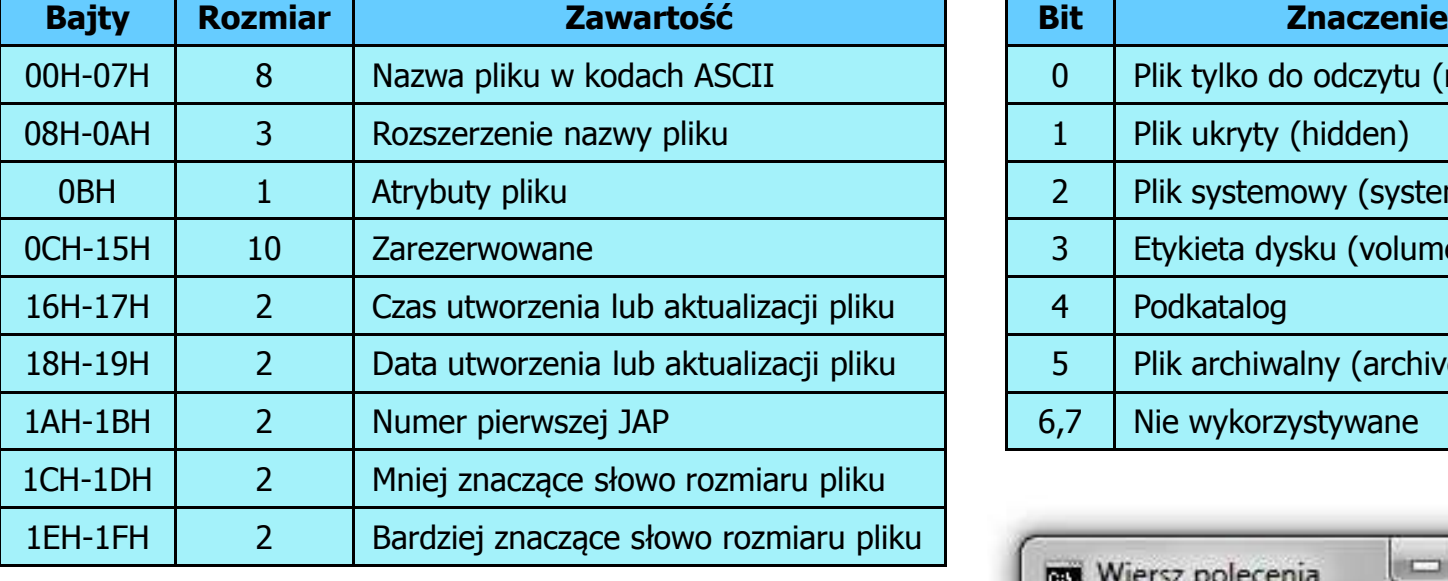

#### Zawartość pola: Atrybuty pliku:

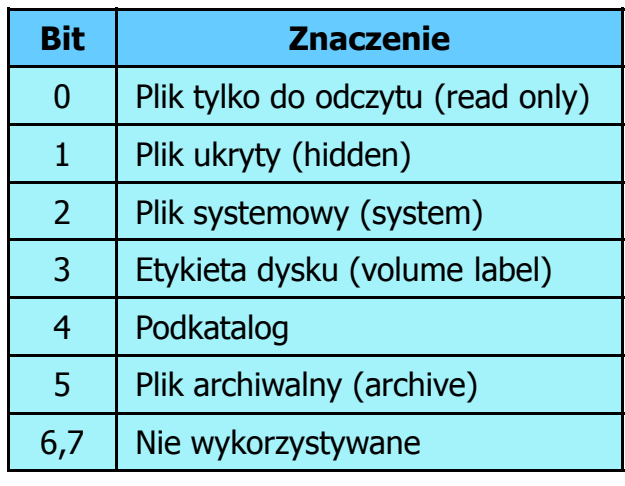

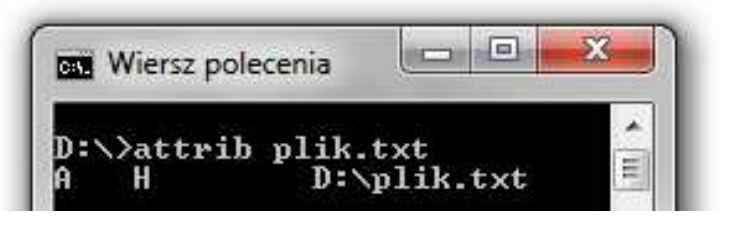

 $\Box$ przykładowa zawartość katalogu głównego:

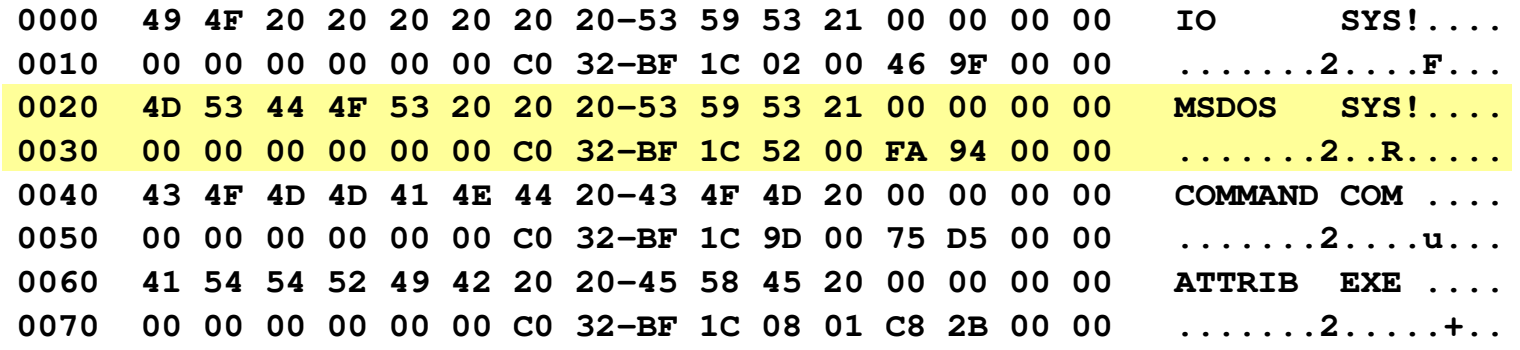

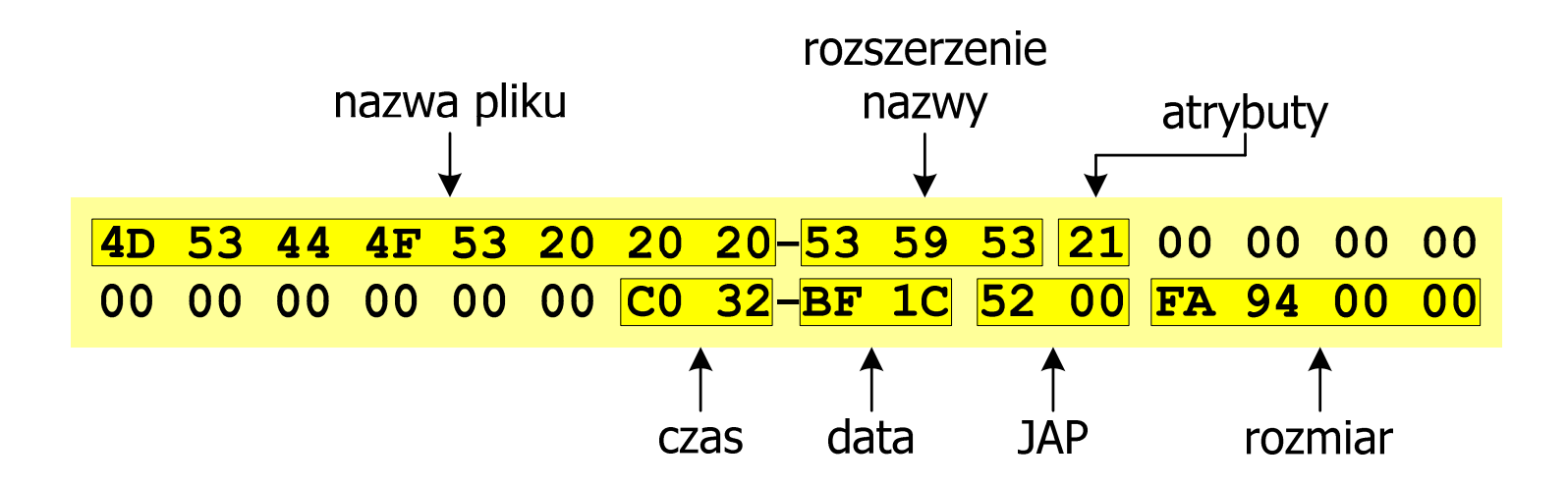

 $\Box$ pozostałą część dysku zajmuje miejsce na pliki i podkatalogi

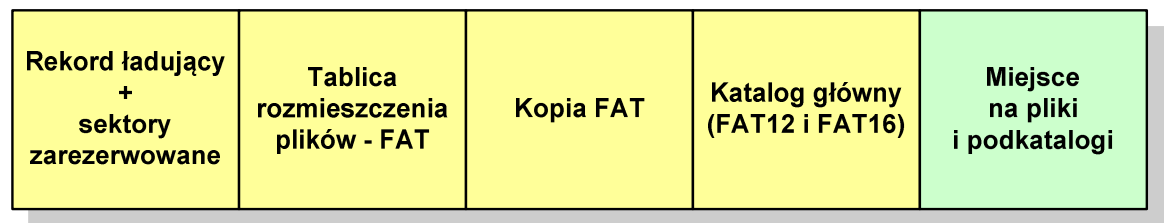

 $\Box$  podkatalogi nie są ograniczone co do wielkości, zapisywane są na dysku w sposób identyczny jak pliki użytkowe i także zawierają 32-bajtowe pola

#### FAT12 - położenie pliku na dysku

- $\Box$  w katalogu, w 32-bajtowym polu każdego pliku wpisany jest początkowy numer JAP
- $\Box$  numer ten określa logiczny numer sektora, w którym znajduje się początek pliku
- $\Box$  ten sam numer JAP jest jednocześnie indeksem do miejsca w tablicy FAT, w którym wpisany jest numer kolejnej JAP
- $\Box$  numer wpisany we wskazanym miejscu tablicy rozmieszczenia plików wskazuje pierwszy sektor następnej części pliku i równocześnie położenie w tablicy FAT numeru następnej JAP
- $\Box$  w ten sposób tworzy się łańcuch, określający położenie całego pliku
- $\Box$  jeśli numer JAP składa się z samych FFF, to oznacza to koniec pliku

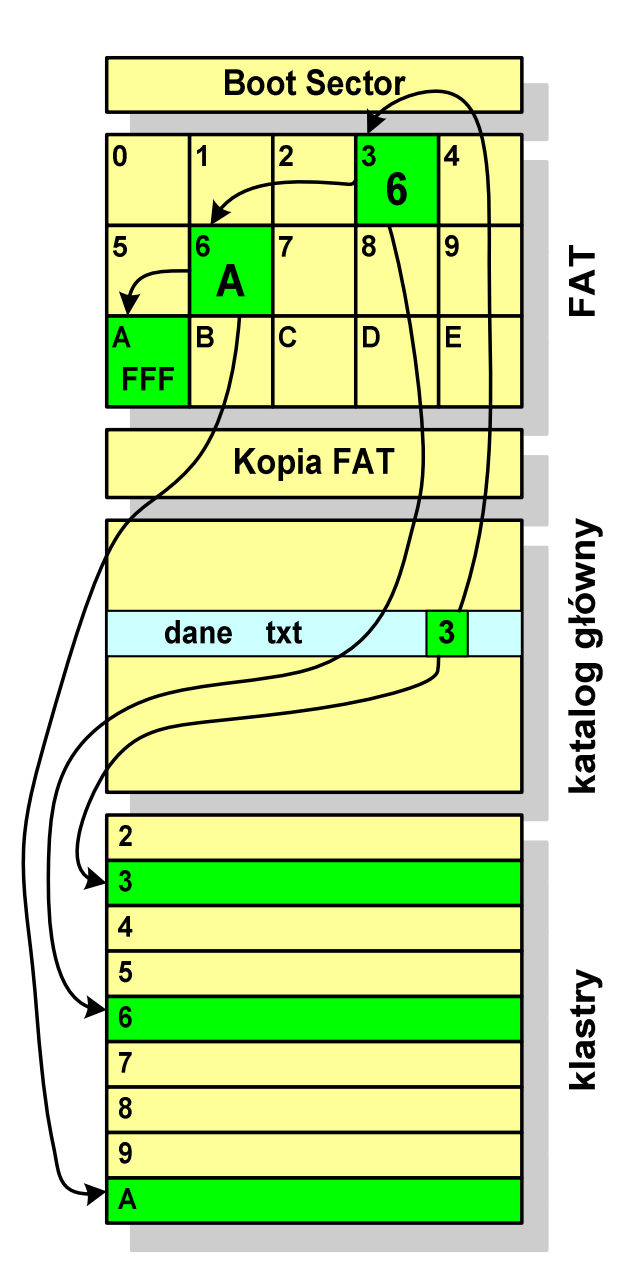

#### FAT12 - struktura dyskietki (1,44 MB)

- $\Box$ całkowita liczba sektorów na dyskietce: 2880
- $\Box$ liczba sektorów systemowych: 33

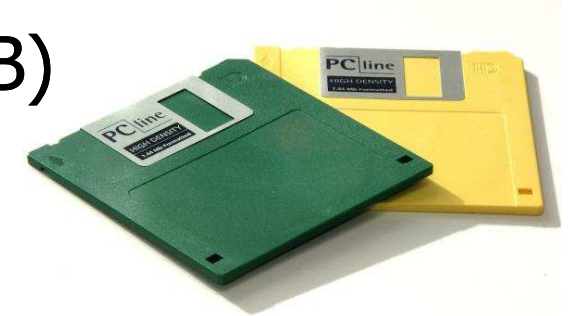

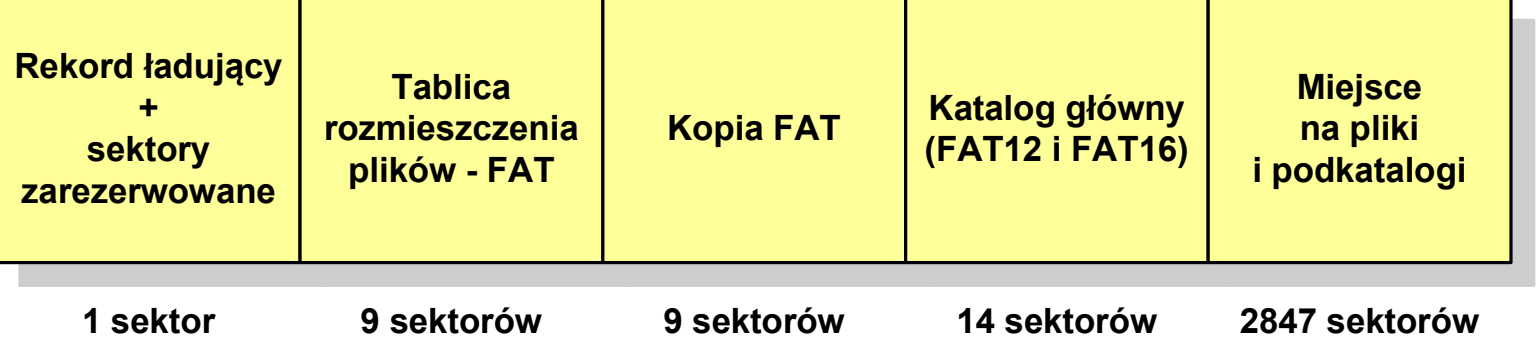

- $\Box$ maksymalna liczba plików w katalogu głównym: 224
- $\Box$ liczba sektorów na pliki i podkatalogi: 2880 - 33 = 2847
- $\Box$ dostępne miejsce na pliki i podkatalogi: 2847 x 512 = 1 <sup>457</sup> 664 bajty

- $\Box$ po raz pierwszy pojawił się w systemie MS-DOS 3.3
- $\Box$  ogólna struktura dyskietki / dysku logicznego w systemie FAT16 jest taka sama jak w przypadku FAT12

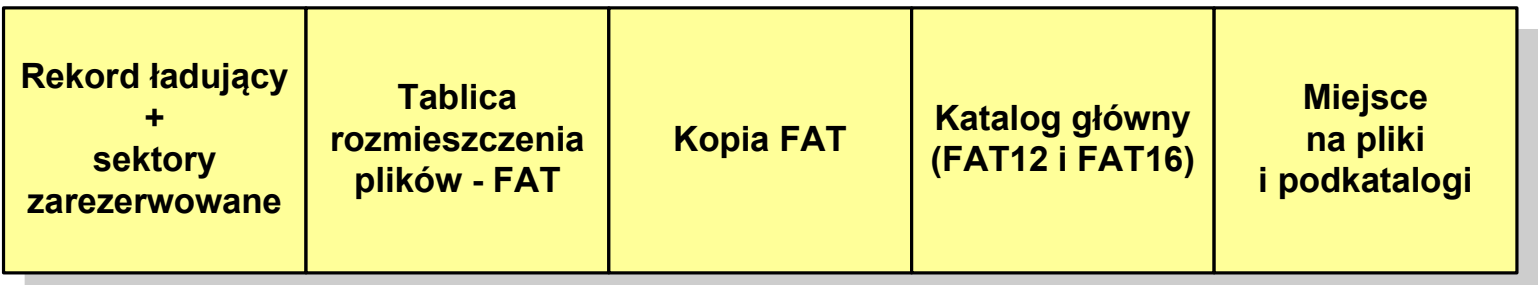

- $\Box$ maksymalna liczba jednostek alokacji ograniczona jest do 2<sup>16</sup> czyli 65536
- $\Box$  w systemach DOS i Windows 95 maksymalny rozmiar JAP to 215 bajtów czyli 32 kB, stąd maksymalny rozmiar dysku logicznego w tych systemach to  $65536 \times 32$  kB czyli ok. 2 GB
- $\Box$  w systemie Windows 2000 górna granica rozmiaru JAP wynosi 216 bajtów (64 kB), czyli rozmiar dysku logicznego zwiększa się do 4 GB.

- $\Box$ po raz pierwszy wprowadzony w systemie Windows 95 OSR2
- $\Box$  ogólna struktura systemu FAT32 jest taka sama jak w FAT12/FAT16 nie ma tylko miejsca przeznaczonego na katalog główny

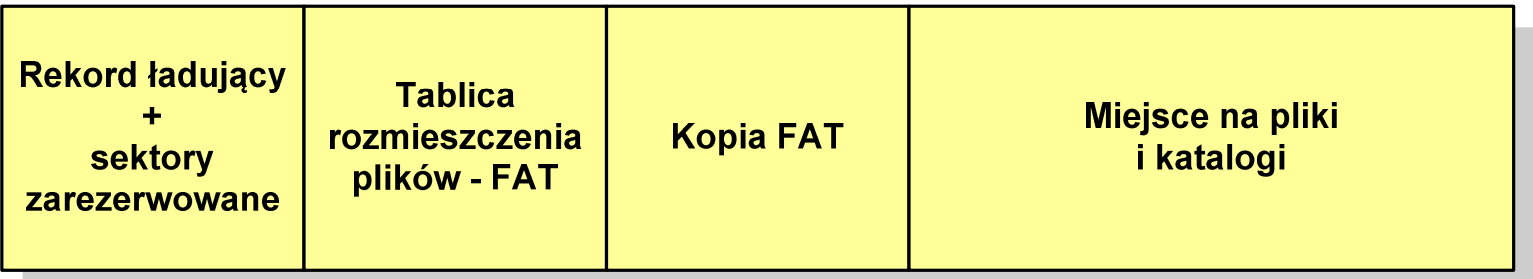

- $\Box$  do adresowania JAP stosuje się, obcięty o 4 najstarsze bity, adres 32-bitowy i dlatego dysk z FAT32 może zawierać maksymalnie 228 JAP
- $\Box$  dla JAP od 4 kB do 32 kB, teoretycznie dysk może mieć rozmiar 8 TB, ale praktycznie ograniczenie (MBR) to liczba 2<sup>32</sup> sektorów, czyli 2 TB
- $\Box$  w systemie FAT32 można formatować tylko dyski, nie można natomiast zainstalować go na dyskietkach

 $\Box$  w systemie FAT32 katalog główny może znajdować się w dowolnym miejscu na dysku i może zawierać maksymalnie 65 532 pliki i katalogi

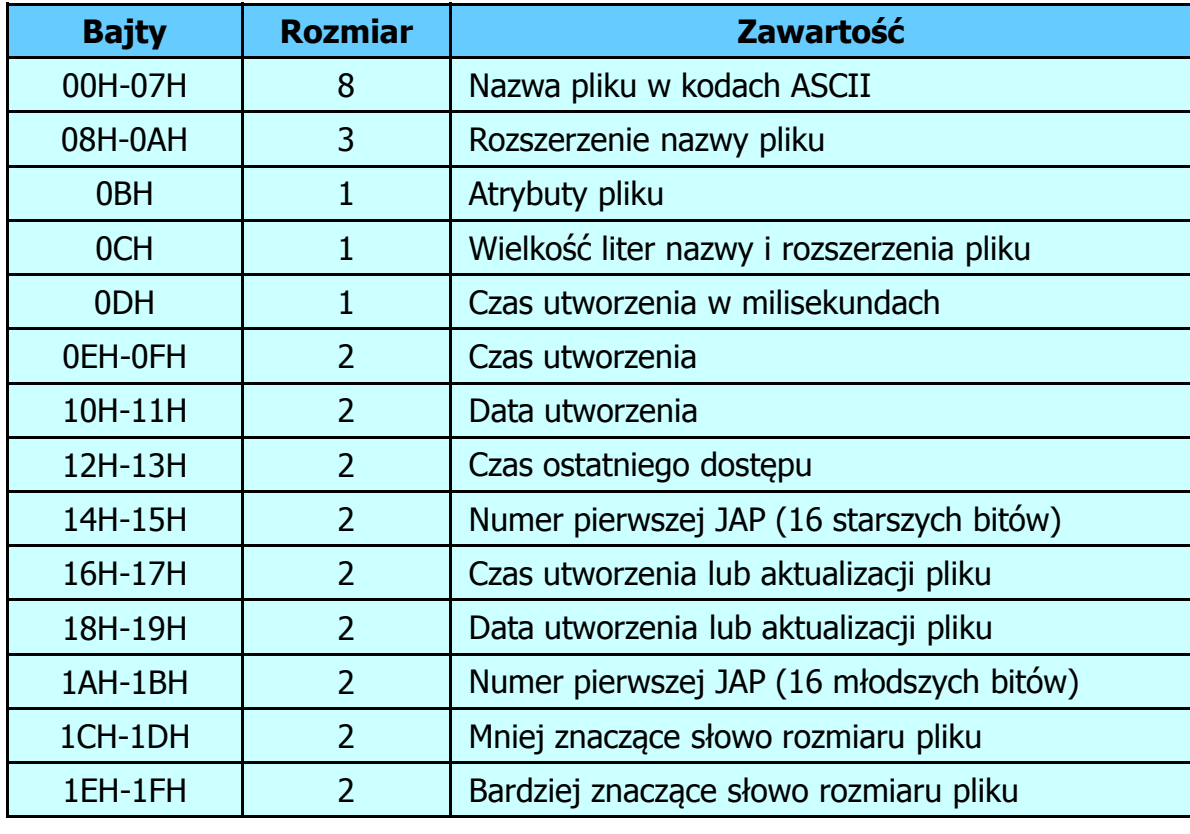

#### FAT32 - długie nazwy plików

- $\Box$ wprowadzone w systemie Windows 95
- $\Box$  informacje o nazwie pliku zapamiętywane są jako:
	- k. długa nazwa
	- $\mathcal{L}_{\mathcal{A}}$ skrócona nazwa (tzw. alias długiej nazwy)
- $\Box$  metoda tworzenia skróconej nazwy pliku:
	- $\blacksquare$ rozszerzenie długiej nazwy staje się rozszerzeniem skróconej nazwy
	- $\mathcal{L}_{\mathcal{A}}$  pierwsze sześć znaków długiej nazwy staje się pierwszymi sześcioma znakami skróconej nazwy (niedozwolone znaki zamieniane są na znak podkreślenia, małe litery zamieniane są na wielkie litery)
	- $\mathcal{L}_{\mathcal{A}}$  pozostałe dwa znaki nazwy skróconej to ~1 lub jeśli plik o takiej nazwie istnieje  $\sim$ 2, itd.

#### FAT32 - długie nazwy plików

- $\Box$  skrócona nazwa pliku przechowywana jest w identycznej, 32-bajtowej, strukturze jak w przypadku plików w starym formacie 8+3
- $\Box$  długie nazwy plików zapisywane są także w 32-bajtowych strukturach, przy czym jedna nazwa zajmuje kilka struktur (w jednej strukturze umieszczonych jest 13 kolejnych znaków w formacie Unicode)

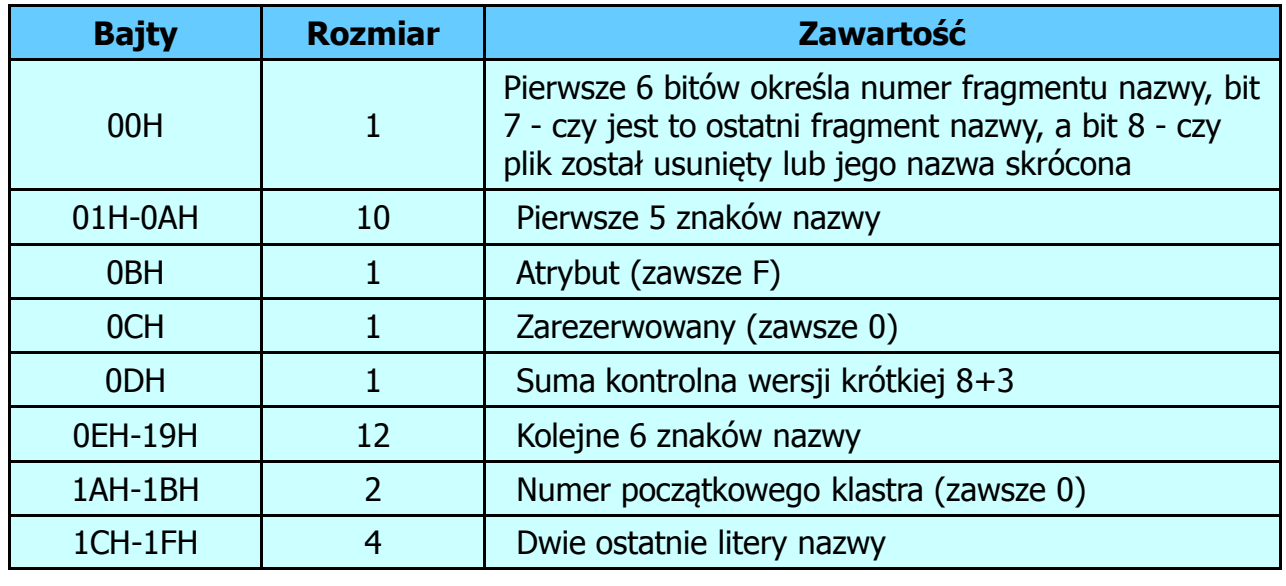

#### FAT32 - długie nazwy plików

 $\Box$ Nazwa pliku: Systemy Operacyjne - praca domowa.txt

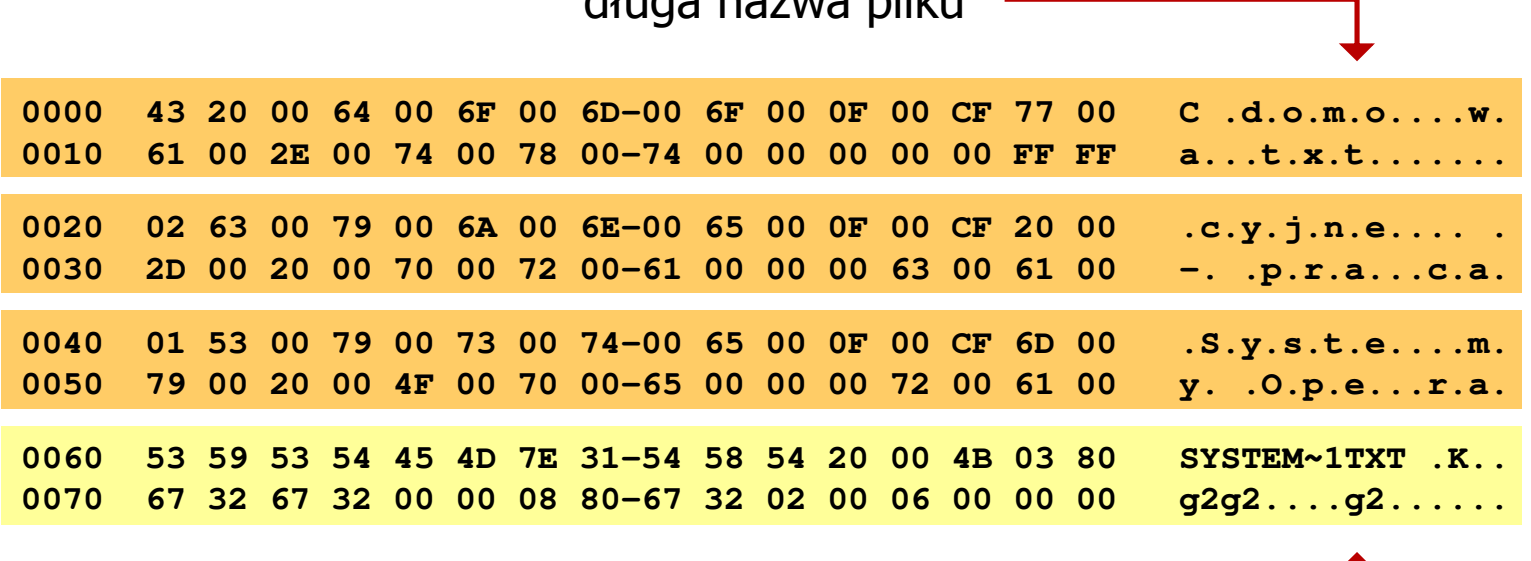

długa nazwa pliku

skrócona nazwa pliku

#### FAT - wady systemu plików FAT

- $\Box$  fragmentacja wewnętrzna - nawet najmniejszy plik zajmuje całą JAP gdy rozmiar klastra jest duży, a na dysku znajduje się dużo małych plików - pewna część miejsca jest tracona
- $\Box$  fragmentacja zewnętrzna - silna fragmentacja plików pomiędzy wiele klastrów o bardzo różnym fizycznym położeniu na dysku (konieczność okresowej defragmentacji przy użyciu specjalnych narzędzi programowych)
- $\Box$  duże prawdopodobieństwo powstawania błędów zapisu, polegających na przypisaniu jednego klastra dwóm plikom (tzw. crosslinks), co kończy się utratą danych z jednego lub obu "skrzyżowanych" plików
- $\Box$  typowym błędem, pojawiającym się w systemie FAT, jest również pozostawianie tzw. zagubionych klastrów (lost chains), tj. jednostek<br>alokacji nie zawierających informacji, ale onisanych jako zajete alokacji nie zawierających informacji, ale opisanych jako zajęte
- $\Box$ brak mechanizmów ochrony - praw dostępu

## exFAT (FAT64)

- $\Box$ stworzony przez Microsoft na potrzeby pamięci Flash
- $\Box$  po raz pierwszy pojawił się w listopadzie 2006 roku w Windows Embedded CE 6.0 i Windows Vista SP1
- $\Box$  obsługiwany także przez Windows 7/8/10, Windows Server 2003/2008, Windows XP SP2/SP3, Linux
- $\Box$  może być używany wszędzie tam, gdzie NTFS nie jest najlepszym rozwiązaniem ze względu na dużą nadmiarowość struktury danych
- $\Box$  podstawowe cechy:
	- $\blacksquare$ maksymalna wielkość pliku to  $2^{64} = 16$  EB
	- $\mathcal{L}_{\mathcal{A}}$ maksymalna wielkość klastra - do 32 MB
	- $\blacksquare$ nieograniczona liczba plików w pojedynczym katalogu
	- $\blacksquare$ prawa dostępu do plików i katalogów

#### NTFS (New Technology File System)

- $\Box$ wersja 1.0 (połowa 1993 r.) - Windows NT 3.1
- $\Box$ wersja 1.1 (jesień 1994 r.) - Windows NT 3.5
- $\Box$ wersja 1.2 (NTFS 4) - Windows NT 3.51 (1995 r.)
- $\Box$ wersja 3.0 (NTFS 5) - Windows 2000
- $\Box$ wersja 3.1 (NTFS 5.1) - Windows XP/Server 2003/Vista/7/8/10
- $\Box$  teoretyczny rozmiar partycji NTFS wynosi 2<sup>64</sup>-1 klastrów, ale Windows potrafi obsłużyć tylko 2<sup>32</sup>-1 klastrów (dla klastra 64 kB - <mark>ok. 256 TB</mark>)
- $\Box$ tabela partycji w MBR dysku twardego ogranicza rozmiar partycji do 2 TB
- $\Box$  teoretyczna wielkość pliku wynosi 2<sup>64</sup> bajtów minus 1 kB, ale Windows ogranicza ten rozmiar do 2<sup>44</sup> bajtów minus 64 kB (ok. 16 TB)

#### NTFS

 $\Box$ struktura wolumenu (dysku) NTFS:

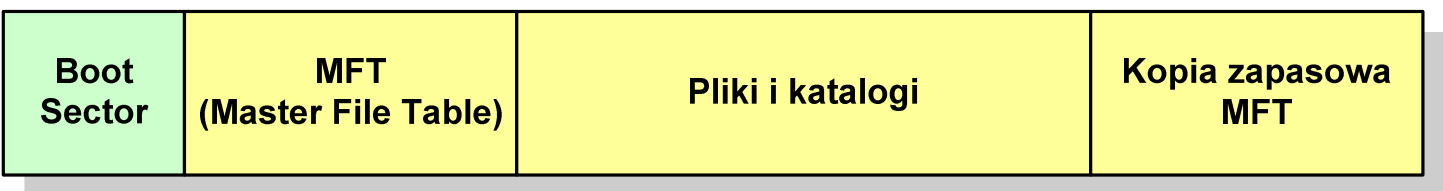

- $\Box$  Boot Sector rozpoczyna się od zerowego sektora partycji, może zajmować 16 kolejnych sektorów, zawiera podobne dane jak w systemie FAT
- $\Box$  MFT (Master File Table) - specjalny plik, niewidoczny dla użytkownika, zawiera wszystkie dane niezbędne do odczytania pliku z dysku, składa się z rekordów o stałej długości (1 kB - 4 kB)
- $\Box$  pierwsze 16 (NTFS 4) lub 26 (NTFS 5) rekordów jest zarezerwowane dla tzw. metaplików, np.
	- $\blacksquare$ ■ rekord nr: 0 plik: \$Mft (główna tablica plików)
	- $\blacksquare$ ■ rekord nr: 1
	- $\mathcal{L}_{\mathcal{A}}$ ■ rekord nr: 5 plik: \$
- 
- (główna tablica plików 2)
- (indeks katalogu głównego)

#### NTFS

 $\Box$ struktura wolumenu (dysku) NTFS:

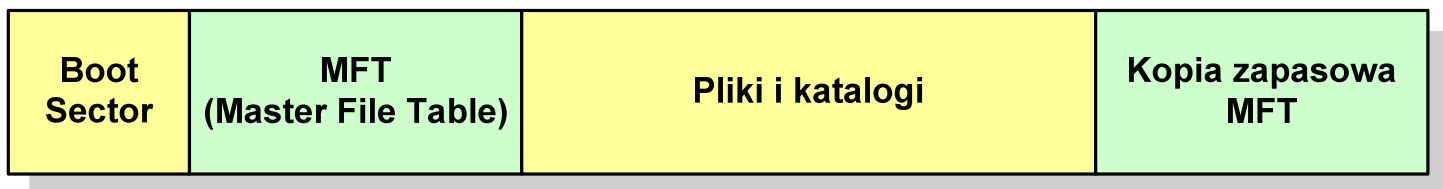

- $\Box$  pozostała część pliku MFT przeznaczona jest na rekordy wszystkich plików i katalogów umieszczonych na dysku
- $\Box$  jeśli pierwszy rekord MFT jest uszkodzony to system automatycznie odczytuje drugi rekord, w którym zapisana jest kopia pierwszego
- $\Box$  położenie obu metaplików \$Mft i \$MftMirr zapisane jest w sektorze startowym partycji

#### NTFS

 $\Box$ struktura wolumenu (dysku) NTFS:

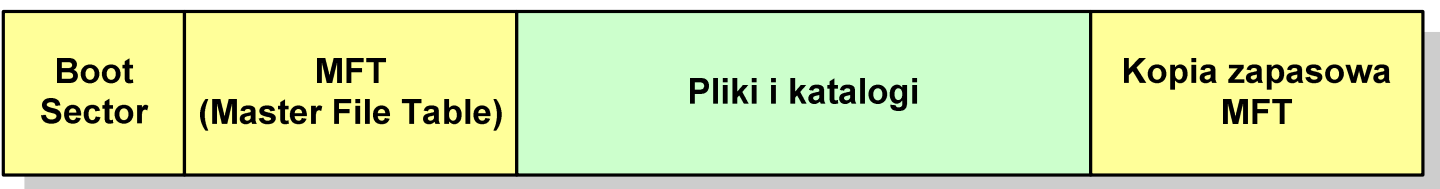

- $\Box$ plik w NTFS to zbiór atrybutów
- $\Box$ wszystkie atrybuty mają dwie części składowe: nagłówek i blok danych
- $\Box$  nagłówek opisuje atrybut, np. liczbę bajtów zajmowanych przez atrybut, rozmiar bloku danych, położenie bloku danych, znacznik czasu
- $\Box$ bloku danych zawiera informacje zgodne z przeznaczeniem atrybutu

#### NTFS - Pliki

- $\Box$  pliki w systemie NTFS są reprezentowane w MFT przez rekord zawierający atrybuty:
	- $\blacksquare$ \$Standard\_Information
	- $\blacksquare$ \$File\_Name
	- $\blacksquare$ \$Security\_Descriptor
	- $\blacksquare$ \$Data

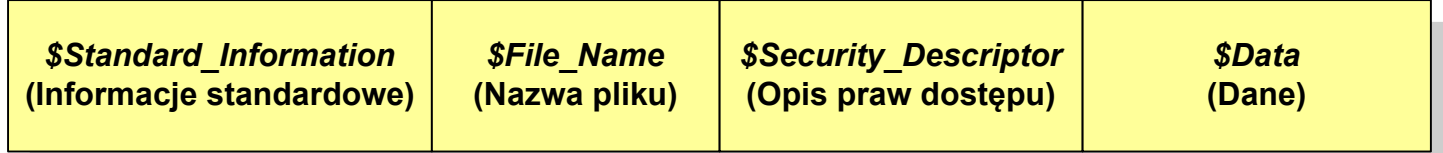

 $\Box$  w przypadku małych plików wszystkie jego atrybuty zapisywane są bezpośrednio w MFT (atrybuty rezydentne)

#### NTFS - Pliki

- $\Box$  jeśli atrybuty pliku są duże (najczęściej dotyczy to atrybutu \$Data), to w rekordzie w MFT umieszczany jest tylko nagłówek atrybutu oraz wskaźnik do jego bloku danych, a sam blok danych przenoszony jest na dysk poza MFT (atrybuty nierezydentne)
- $\Box$  blok danych atrybutu nierezydentnego zapisywany jest w przyległych klastrach
- $\Box$  jeśli nie jest to możliwe, to dane zapisywane są w kilku ciągach jednostek alokacji i wtedy każdemu ciągowi odpowiada wskaźnik w rekordzie MFT

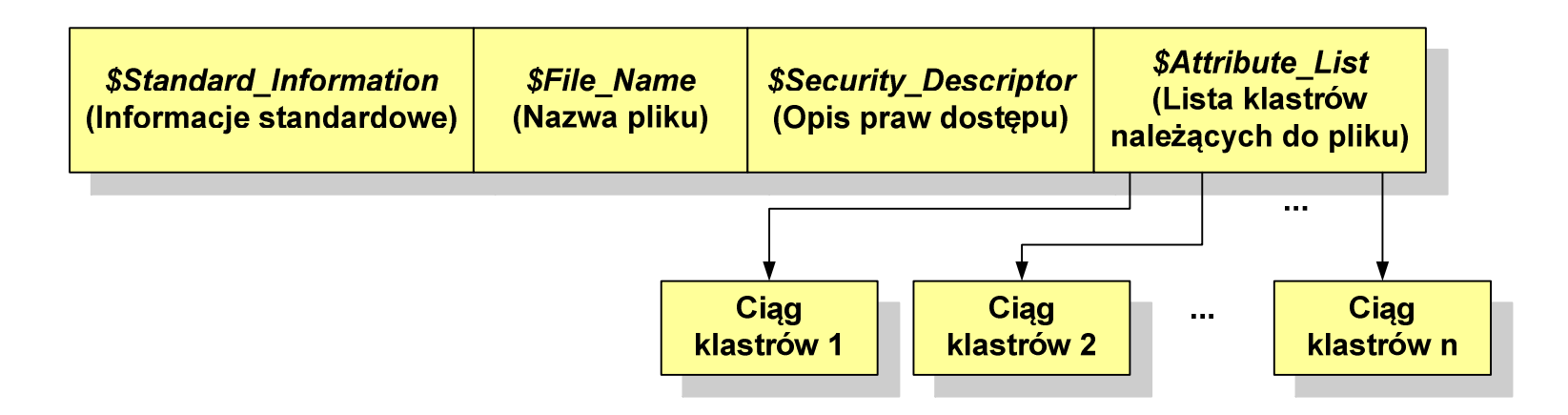

#### NTFS - Katalogi

- $\Box$  katalogi reprezentowane są przez rekordy zawierające trzy takie same atrybuty jak pliki:
	- $\mathcal{L}_{\mathcal{A}}$ \$Standard\_Information
	- $\blacksquare$ \$File\_Name
	- $\blacksquare$ \$Security\_Descriptor

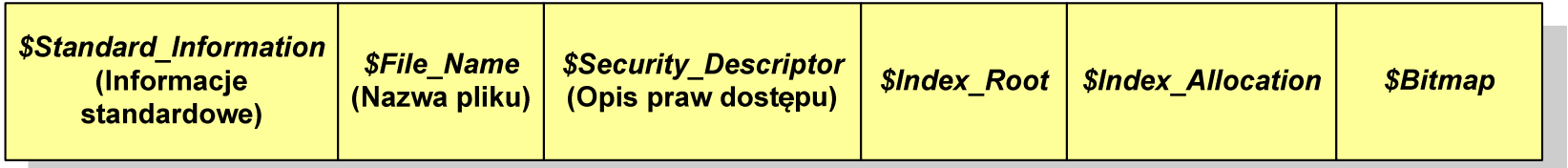

- $\Box$  zamiast atrybutu \$Data umieszczone są trzy atrybuty przeznaczone do tworzenia list, sortowania oraz lokalizowania plików i podkatalogów
	- $\mathcal{L}_{\mathcal{A}}$ \$Index\_Root
	- $\mathcal{L}_{\mathcal{A}}$ \$Index Allocation
	- $\blacksquare$ \$Bitmap

Koniec wykładu nr 11

# Dziękuję za uwagę!